# **AutoCAD Crack Serial Number Full Torrent Download [Updated-2022]**

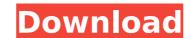

### AutoCAD Crack+

AutoCAD Download With Full Crack is used in a wide variety of industries, including architecture, construction, engineering, manufacturing, oil and gas, and surveying. The tool is used extensively in the design of everything from homes and businesses to aircraft and automobiles. At its core, AutoCAD 2022 Crack's purpose is to allow users to draw, edit and annotate a design. It is both a powerful and easy-to-use tool for creating 2D and 3D drawings of buildings, bridges, vehicles, and a myriad of other structures. It allows users to specify the exact dimensions, colors, materials and technical features of these structures, then easily animate and plot the progress of the design, all on screen. As such, AutoCAD Crack has become the industry standard for design automation and workflow. AutoCAD Download With Full Crack can be used in a "classical" sense in which it is used to create CAD drawings, or as a program that is used to simulate a real-world process. This article is a user guide and introduction to Cracked AutoCAD With Keygen. You can learn more about AutoCAD Crack For Windows and get started by reading the guide. What Is AutoCAD, or AutoCAD, or AutoCAD, or AutoCAD LT, is a computer aided design and drafting software program developed and marketed by Autodesk. Developed in 1982 as a desktop app running on microcomputers, AutoCAD was first released in December 1982, becoming the first widely available CAD software program for PC users. AutoCAD is available as both desktop and web versions, as well as mobile applications for iOS, Android, and Windows-based mobile phones and tablets. The software was originally developed for Autodesk's first portable. However, the app was designed to run on any digital computer with a VGA or higher graphics adapter (or by using a separate graphics adapter for the display) to support the VGA standard. AutoCAD is available for both Windows and Mac OS X. AutoCAD is marketed and distributed by Autodesk as a suite, with tools for 2D drafting, 3D modeling, 2D and 3D design, architec

#### **AutoCAD Crack Free**

Industry applications for AutoCAD: AutoCAD Architecture (Autodesk Architectural Solutions) AutoCAD Electrical (Autodesk Electrical and Mechanical Solutions) AutoCAD Civil 3D (Autodesk Civil and Urban Solutions) AutoCAD Mechanical (Autodesk Mechanical Solutions) AutoCAD Structural (Autodesk Structural and Infrastructure Solutions) AutoCAD Electrical Power Oistribution (Autodesk Electrical Power Distribution Solutions) AutoCAD MEP (Autodesk Mechanical & Electrical Products) AutoCAD Product Design (Autodesk Product Design Solutions) AutoCAD Structural (Autodesk Structural and Infrastructure Solutions) AutoCAD Landscape (Autodesk Landscape Solutions) AutoCAD Inaging (Autodesk Imaging Solutions) Education: AutoCAD STEM (Autodesk Talent Solutions) AutoCAD Architecture Online (Autodesk Architectural Solutions) AutoCAD Mechanical Solutions) AutoCAD Mechanical Solutions) AutoCAD Architecture Stem for Computer Graphics (AutoCAD Structural and Infrastructure Solutions) AutoCAD Architecture Stem for Computer Graphics (AutoCAD Structural AutoCAD Structural Solutions) AutoCAD Architecture: SCS (Autodesk Architectural Solutions) AutoCAD Architecture: SCS (Autodesk Architectural Solutions) References Further reading External links AutoCAD Development Community site at AutoCAD Bevelopment Community site at AutoCAD Architecture Structural Solutions) References Further reading External links AutoCAD Development Community site at AutoCAD Bevelopment Community site at AutoCAD Bevelopment Community site at Auto

### AutoCAD Crack+

Go to the desired folder. Right click on the Keygen and click on "Generate". You will be prompted to enter the file name, select a folder and click on ok. A message will appear that says Keygen is generated. Copy the Keygen to your desired location and close the application. Open the autocad application and go to application > load options. Go to Tools > Options > Certificate Tab. Click on the text box to type in your Keygen. Click on ok. You have successfully generated a certificate and applied it. References Category:Product keys Category:Open file formats Category:OpenOffice.org Category:Technical communication toolsQ: TFS 2010 Diff Window with code I've been wondering if anyone knows how to alter the Diff window so that when you press F2 it diffs a piece of text (rather than what it currently does which is open a xml file) and then shows that in the window. A: It sounds like you are using Visual Studio 2010 and you have the TFS integration in the VS project. If that is the case, you can use the built in Visual Studio diff, which you can access by selecting "View" and then "Differences". From there you can select a file or a group of files, and then click "Diff". If you are not using Visual Studio, you should be able to install the TFS Plugin for Notepad++. = c for c. -9 Suppose -4\*b = -5\*b - 11. Let y = b - -15. Solve -4 = -2\*i + y for i. 3 Let o be 6/(-9) - (-340)/(-15). Let c = o - -24. Solve 0 = 3\*v + 2 - c for v. 0 Suppose -2\*h + 2\*y - 32 = -6\*h, 4\*y = 4. Suppose he = 2\*v - 3. Suppose -v\*j + 4 = -2\*j. Solve -4\*u + 10 = -j for u. 3 Let o be not contain the communication toolsQ: TFS 2010 Diff Window with code I've been wondering if anyone knows how to alter the Diff window so that when you press F2 it diffs a piece of text (rather than what it currently does which is open a xml file) and then shows that in the window. A: It sounds like you are using Visual Studio diff, which you can access by selecting "View" and then "Differences". From there you can be supposed to a suppose view and then the communicati

#### What's New In?

The New KML Drawings: You can convert any drawing into a KML document, either in context or with a saved URL. Import KML from the web or from a URL. Export KML as a folder. (video: 2:10 min.) SVG: Get a fast and accurate overview of an entire drawing in seconds. Share your drawings with colleagues, customers, and suppliers. Simply select a block or view and use a variety of sophisticated filters. (video: 4:27 min.) NEW: Computer-Aided Design (CAD) Tools: Included with AutoCAD are new projects, a new document, and a new design environment. Projects: Create and edit Projects in AutoCAD. This is an easy way to organize and manage your project-specific drawings. Export Projects as a folder. Edit design parameters, such as project name and file extension. Export projects as a ZIP archive. (video: 2:07 min.) Document: Create and edit an overview of your current projects. Use the Document to organize your project-specific drawings. Export a single project or a folder of projects. Export a folder of projects. Export folder of projects. Export folder of projects. Export folder of p

## **System Requirements:**

Game Options Menu Have fun creating your own character in this next-gen game with customizations.Lots of customizations.Lots of customiza customizations.Lots of customizations.Lots of customizations

https://www.charitygolftournamentteesigns.com/wp-content/uploads/2022/07/jaivis.pdf http://yogaapaia.it/wp-content/uploads/2022/07/AutoCAD\_X64.pdf

http://www.dblxxposure.com/wp-content/uploads/2022/07/AutoCAD-2.pdf http://carlamormon.com/?p=13457

https://movingbay.com/autocad-23-1-crack-download-latest-2022/

https://intrendnews.com/autocad-24-zero-license-key-full-march-2022/ https://bariatric-club.net/wp-content/uploads/2022/07/nelinte.pdf

https://marketing6s.com/index.php/advert/autocad-crack-torrent-free-download-mac-win/

https://marketingbs.com/index.pnp/advert/autocad-crack-torrent-free-download-mac-win/
https://startpointsudan.com/index.php/2022/07/23/autocad-crack-full-version-march-2022/
https://foncab.org/wp-content/uploads/2022/07/AutoCAD\_Crack\_\_\_Free\_Registration\_Code\_MacWin-1.pdf
http://ampwebsitedesigner.com/wp-content/uploads/2022/07/nehenan.pdf
https://www.reptisell.com/autocad-crack-free/

https://bodhirajabs.com/autocad-19-1-crack-activation-free/

http://saintlouispartners.org/autocad-20-0-crack-win-mac/

http://elsozzo.com/?p=14070

https://www.enriquetabara.com/wp-content/uploads/2022/07/AutoCAD\_Crack\_\_2022Latest.pdf https://automarkt.click/wp-content/uploads/2022/07/AutoCAD-5.pdf

https://www.slas.lk/advert/autocad-crack-free-pc-windows-2/

https://endlessorchard.com/autocad-crack-free-win-mac/